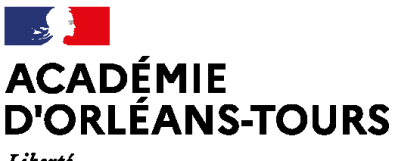

Liberté Égalité Fraternité

# **Olympiades nationales** de mathématiques 2023

Énoncés académiques

*Durée : 2h00*

*à la suite de l'épreuve nationale et de 10 minutes de pause*

*L'usage des calculatrices est autorisé.*

*Ce sujet comporte trois exercices et neuf pages numérotées de 1 à 9.*

*La page 9 est une annexe pour l'exercice 2.*

*Les candidats traitent deux exercices par groupes de deux ou de trois :*

- *Les candidats suivant l'enseignement de spécialité de mathématiques de la série générale traitent les exercices numéros 1 et 2.*
- *Les candidats ne suivant pas l'enseignement de spécialité de mathématiques de la série générale traitent les exercices numéros 1 et 3.*

*Tous les élèves d'un même groupe doivent noter leur numéro d'anonymat sur la copie commune.*

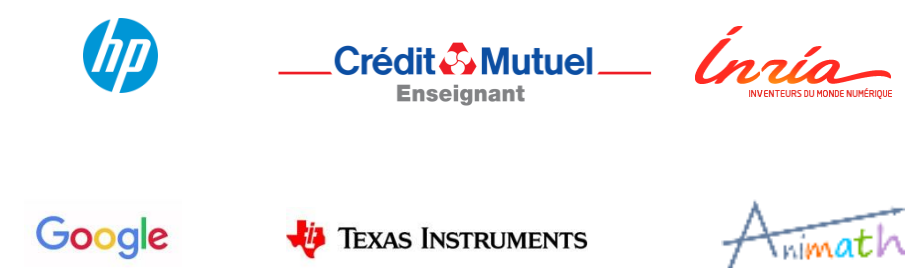

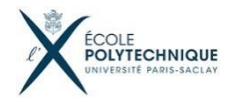

**ASIO** 

## **Robot aspirateur**

Un industriel veut lancer sur le marché un aspirateur robot circulaire, doté d'un système d'aspiration sur l'intégralité de sa surface, et procède à des tests.

On notera  $R$  le rayon de l'aspirateur en centimètres.

### Partie A - Un tour de piste.

On s'intéresse ici au parcours simple où le robot longe seulement les murs et fait le tour d'une pièce rectangulaire de côtés *a* et *b* (avec *a* < *b*) mesurés en centimètres (il s'arrête une fois revenu à son point de départ).

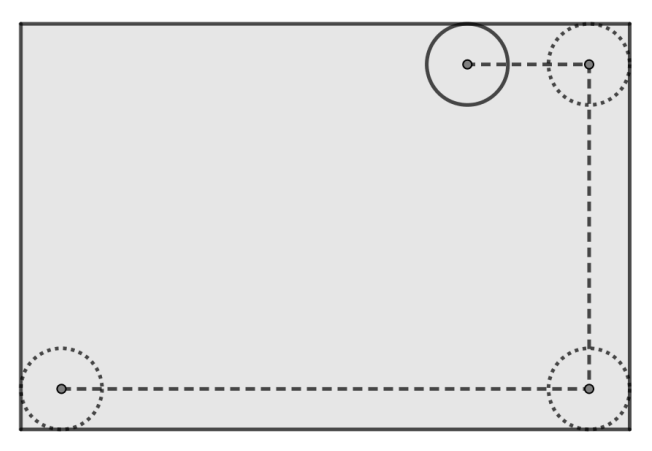

- 1. Dans cette question :  $R = 20$ ,  $a = 200$ ,  $b = 300$ .
	- a. Faire une figure à l'échelle 1 : 20 du parcours de l'aspirateur et colorier la partie aspirée.
	- b. Quelle est l'aire de la surface aspirée après un tour de la pièce ? On donnera la valeur exacte et une valeur approchée au cm<sup>2</sup> près.
- 2. De manière générale, dans le cas où *b* > *a* > 4R, montrer que l'aire de la surface aspirée vaut : 2

$$
2RP - (20 - \pi)R
$$

où *P* désigne le périmètre de la pièce rectangulaire.

3. La surface grisée dans la figure ci-dessous représente la surface à aspirer :

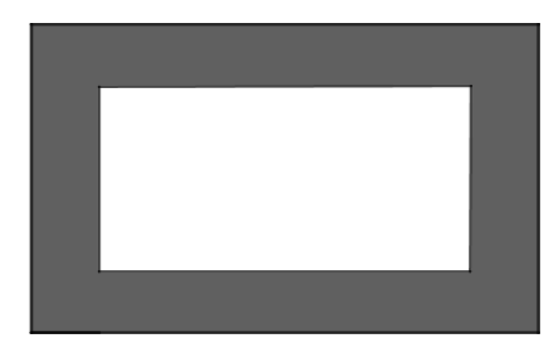

On définit le *coefficient d'aspiration* comme étant le quotient de l'aire de la surface effectivement aspirée par l'aire de la surface à aspirer.

Montrer que ce coefficient dans le cas considéré vaut :

$$
\frac{P-2R\left(5-\frac{\pi}{4}\right)}{P-8R}
$$

### Partie B - Deux parcours de la pièce

Dans toute la suite de l'exercice on reprend les conditions :  $R = 20$ ,  $a = 200$ ,  $b = 300$ . Le département de recherche envisage les parcours, en zig-zag ou en spirale, représentés cidessous à l'échelle.

- 1. Pour chacun de ces parcours, déterminer la surface aspirée et déterminer lequel est le plus efficace.
- 2. Montrer que le coefficient d'aspiration défini à la question A3 vaut :

$$
1-\frac{1}{50}\left(4-\pi\right)
$$

soit environ 98,28% pour le parcours en zig-zag.

3. Pour chacun de ces parcours, déterminer la distance parcourue par le centre de l'aspirateur.

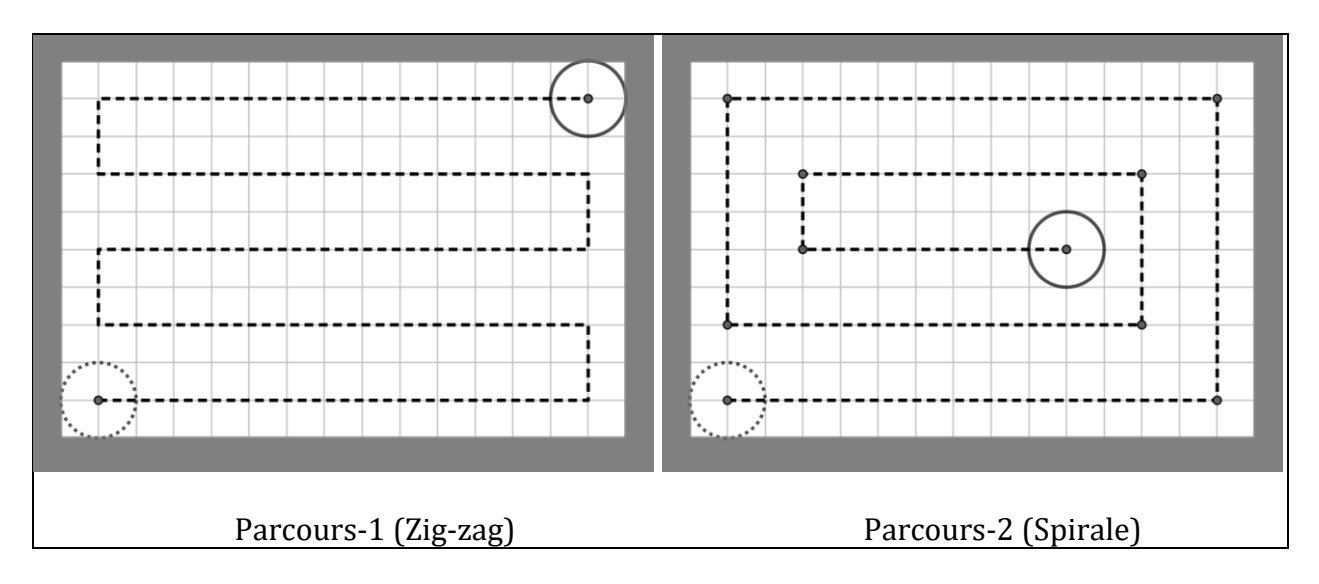

4. Justifier que le coefficient d'aspiration maximal vaut  $1-\frac{1}{4\pi}$  $\frac{1}{150}(4 - \pi)$  soit environ 99,86% et proposer un parcours d'aspiration qui le réalise.

## Exercice académique n°2

à traiter par groupe de 2 ou 3 élèves par les candidats ayant suivi la spécialité de mathématiques de la voie générale

## Antenne parabolique

Le plan est rapporté à un repère orthonormé  $(0; \vec{i}, \vec{j})$ . On admettra que le trajet d'un rayon se réfléchit sur une surface selon le schéma ci-dessous :

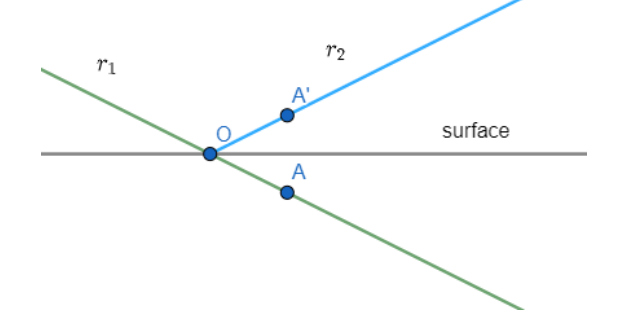

Un rayon incident  $\, r_{1}$  se réfléchit en O au contact de la surface en un rayon  $r_2$  qui est la demi droite [OA') où A' est le symétrique de  $A$  par rapport à la surface.

On rappelle qu'une équation de la tangente à la courbe représentative d'une fonction  $f$  au point d'abscisse  $a$  est :  $y = f'(a)(x - a) + f(a)$ .

On considère la parabole  $\mathcal P$  d'équation  $y = x^2$ , le point  $F\left(0, \frac{1}{x}\right)$  $\frac{1}{4}$ ), appelé foyer de la parabole, et pour tout réel *a* le point *M* d'abscisse *a* de la parabole  $\mathcal{P}$ .

- 1. Pour cette question, on considère  $a = 1$ .
	- a. Calculer la distance  $MF$ .
	- b. On note H le point d'abscisse  $a = 1$  et d'ordonnée  $-\frac{1}{4}$  $\frac{1}{4}$ . Prouver que  $MH = MF$ .
	- c. Prouver que  $A(0; -1)$  appartient à la tangente à la parabole au point d'abscisse 1.
	- d. Prouver que  $AH = AF$ . En déduire que la tangente à la parabole est la médiatrice de [FH].
- 2. Pour *a* un nombre réel quelconque, on note encore  $H\left(a;-\frac{1}{2}\right)$  $\frac{1}{4}$  et  $M(a; a^2)$ .
	- a. Prouver que  $MH = MF$ .
	- b. Prouver que la tangente à la parabole au point  $M$  est la médiatrice de [ $FH$ ].
- 3. On note  $K$  le point symétrique de  $H$  par rapport à  $M$  (*cf.* figure). Justifier à partir des résultats précédents que, quel que soit le réel  $a$ , les points  $K$ ,  $F$ , et  $H$  sont sur un même cercle de centre  $M$  et que les deux angles marqués sont effectivement égaux.

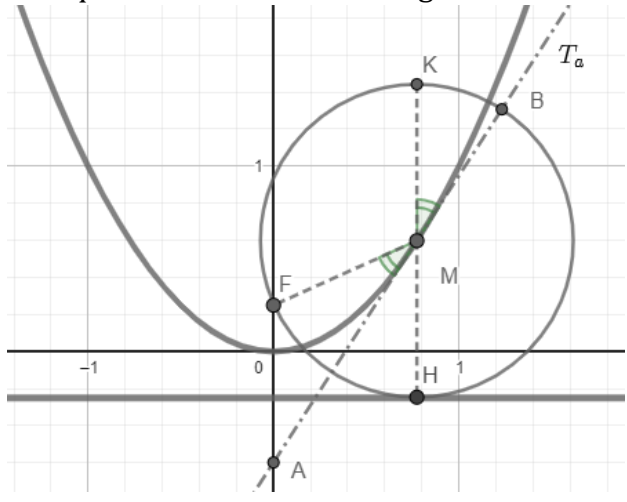

4. On considère maintenant un segment  $[AB]$  avec A et B sur la parabole  $\mathcal P$  et de même ordonnée.

Une source S située sur le segment  $[AB]$  émet un rayon parallèle à l'axe des ordonnées qui se réfléchit sur la parabole en R (*cf.* figure ci-dessous).

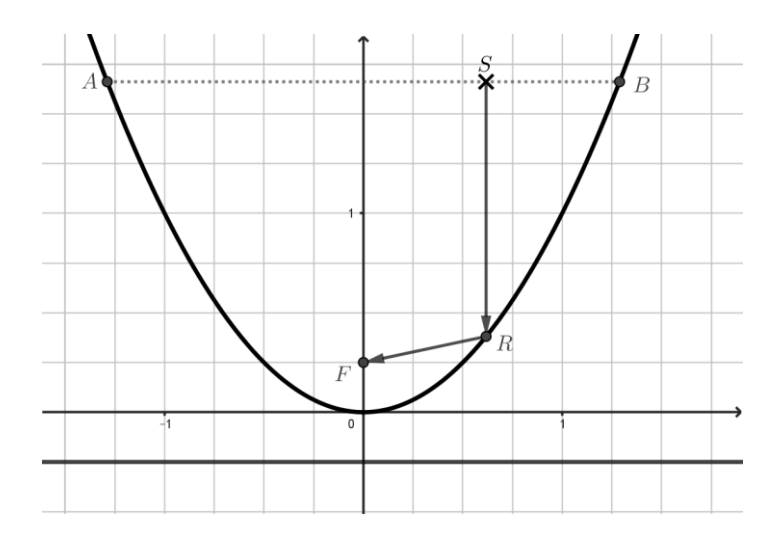

- a. Construire le chemin du rayon pour les points  $S_1$  et  $S_2$  sur la figure en annexe page 9.
- b. En utilisant le résultat de la question 3., justifier que le rayon réfléchi arrivera en  $F$  et que la distance parcourue  $SR + RF$  ne dépend pas de la position de  $S$  sur le segment [AB].
- 5. a. Expliquer en quoi cette dernière propriété permet d'expliquer que les antennes satellites ont une forme de paraboloïde (surface obtenue en faisant tourner une parabole autour de son axe de symétrie).

b. En vous appuyant sur la photo ci-dessous, expliquer d'une part comment est orienté l'axe du paraboloïde et d'autre part où est placé le récepteur sur cet axe.

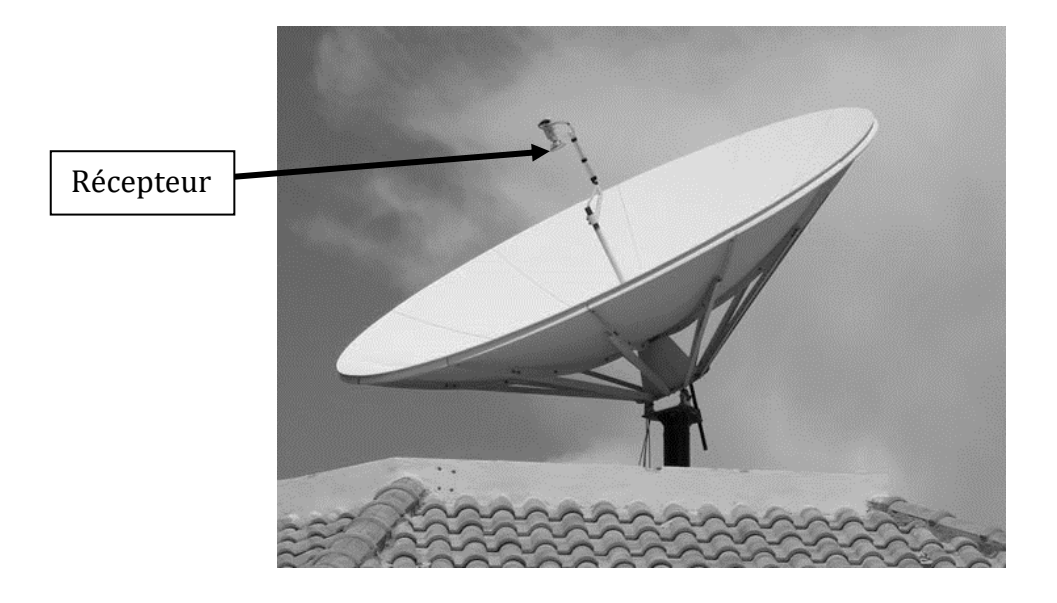

## **Exercice académique 3**

à traiter par groupe de 2 ou 3 élèves par les candidats n'ayant pas suivi la spécialité de mathématiques de la voie générale

## **Code de Hamming**

Ada et Hedy veulent communiquer entre elles par des messages binaires. Un message binaire est constitué d'une série de 0 et 1. Chaque 0 ou 1 est appelé un bit. Par exemple voici deux messages  $M1$  et  $M2$  de tailles 8 bits :

$$
M1 = [0 0 1 1 0 1 0 0]
$$
  

$$
M2 = [1 1 1 1 1 1 1 1]
$$

Un message peut être altéré lors de sa transmission : des erreurs peuvent se produire sur plusieurs 0 et 1. Voici deux exemples de transmissions avec erreurs :

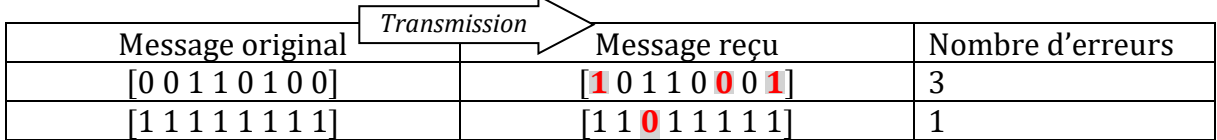

Ada et Hedy cherchent donc des solutions pour détecter, voire corriger, ces erreurs.

### Partie A - Première idée

Ada envoie trois fois le même message (chacun étant susceptible d'être altéré lors de la transmission).

Hedy construit un nouveau message dans lequel, pour chaque bit, elle compare les trois bits de chaque copie et conserve le bit le plus fréquent. Hedy reçoit les trois messages ci-dessous.

- 1. En utilisant la méthode décrite ci-dessus, recopier et compléter le message ci-contre créé par Hedy.
- 2. Ada veut maintenant envoyer le message [0 1 0 1 0 1 0 1] à Hedy. Elle envoie les trois copies de ce message. Mais lors de la transmission, chacun d'eux est altéré. Pourtant Hedy trouve le message qu'Ada a cherché à lui envoyer.

Proposer trois copies altérées reçues par Hedy qui permettent de reconstituer le message envoyé par Ada.

3. Cette méthode assure-t-elle toujours à Hedy de retrouver le message originalement envoyé par Ada ? Illustrez votre réponse avec un exemple.

### Partie B - Parité du message.

Peu satisfaite par cette méthode, l'astucieuse Ada veut améliorer la technique pour identifier les erreurs. Elle souhaite aussi faire en sorte que sa technique prenne le moins de mémoire possible. Au lieu d'envoyer un message de 7 bits, Ada envoie son message de 7 bits auquel elle ajoute 1 bit qui servira à contrôler s'il y a eu une erreur lors de la transmission. Pour déterminer ce bit supplémentaire (le bit de contrôle), Ada calcule le nombre de bits égaux à 1 dans le message à envoyer. Si ce nombre est pair, alors le bit de contrôle sera 0 et sinon il vaudra 1. On parle de la **parité** du message.

Exemple : Ada transmet ceci à Hedy :

$$
\underbrace{[\underbrace{0\ 0\ 1\ 1\ 0\ 1\ 0}_{message}\ \underbrace{1}_{bit\ de}_{contr\^0le}}] \\
$$

Dans cet exemple, le bit de contrôle est de 1 car le message à envoyer contient 3 bits égaux à 1.

- 1. Déterminer les bits de contrôles pour chacun des 3 messages suivants :
	- $[0 0 1 1 0 1 1]$   $[1 0 1 1 1 0 1]$   $[0 0 1 1 0 1 0]$
- 2. Hedy reçoit ceci : [1 1 1 0 1 1 1 1] Le message a-t-il été altéré lors de la transmission ? Expliquez.

[1 0 1 1 0 1 0 0] [1 0 1 0 0 1 0 1]  $[0 0 1 0 1 1 0 1]$ [1 0 1 0 ? ? ? ? ]

3 copies reçues

- 3. Hedy reçoit ceci : [0 1 0 1 0 1 1 0] Le message a-t-il été altéré lors de la transmission ? Expliquez.
- 4. Sachant que le bit de contrôle n'a pas subi d'erreur de transmission, donner tous les messages de sept bits possibles en complétant le message ci-dessous :

### $[1 0 ? 0 ? 1 1 0]$

### **Partie C - Code de Hamming**

Dans cette partie, le message à envoyer sera long de **onze bits**. Hedy a entendu parler du code de Hamming, développé par Richard Hamming, un ingénieur en informatique. On ajoute quatre bits de correction au message, avant la transmission, pour détecter une éventuelle erreur. Par commodité, le message sera placé dans un tableau, les cases seront numérotées de 1 à 15 comme ci-contre. Les quatre bits de correction seront situés en positions 1, 2, 4 et 8. Les autres bits constituent le message à transmettre entre Ada et Hedy. Si Ada veut transmettre le message 11100100100, elle commence par placer les 11 bits dans les cases du tableau en évitant les cases des bits de correction, comme indiqué dans le tableau 1.

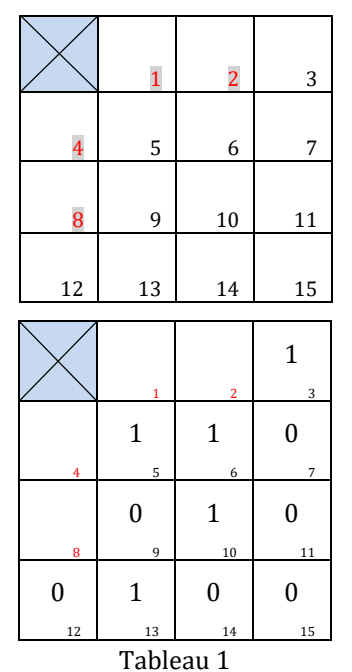

Les bits de correction des cases 1, 2, 4 et 8 sont obtenus en calculant la **parité** (comme dans la partie précédente) des bits situés dans les cases colorées comme indiqué ci-dessous. Le tableau complet obtenu est le tableau 2.

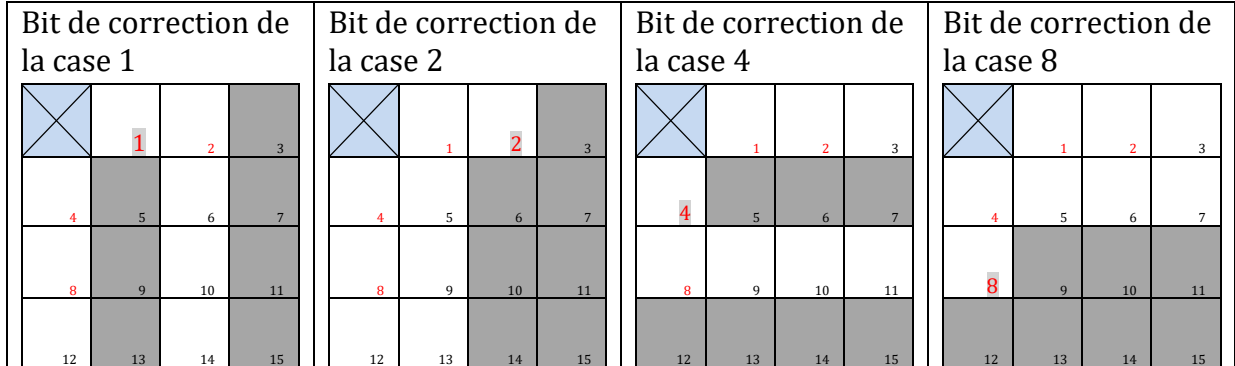

- 1. Expliquez les quatre bits de correction obtenus dans le tableau 2 pour le message 11100100100 donné en exemple.
- 2. Ada veut transmettre le message 10100010011. Déterminer le tableau de quinze bits à transmettre.

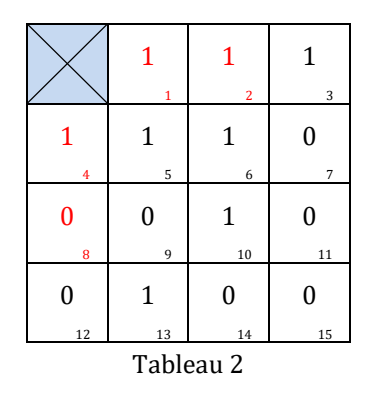

#### **On admettra, dans la suite, qu'il ne peut y avoir au maximum qu'une seule erreur lors de la transmission.**

3. Ada envoie encore un nouveau message. Après réception, Hedy obtient le tableau 3.

Déterminer le message original de 11 bits que voulait envoyer Ada ?

- 4. Hedy répond avec un message, Ada reçoit le tableau 4. Déterminer le message original de 11 bits que voulait envoyer Hedy.
- 5. Déterminer les valeurs des bits manquants  $a, b, c$  du tableau 5, sachant que dans ce message il n'y a pas d'erreurs dans les bits de correction.
- 6. **Dans la suite, il peut y avoir plus d'une erreur lors de la transmission.**

Ada envoie le message initial du tableau 2.

- a. Proposer un message reçu par Hedy comportant exactement 3 erreurs indétectables avec le code de Hamming.
- b. Proposer un message reçu par Hedy comportant exactement 4 erreurs indétectables avec le code de Hamming.
- c. Est-il possible de créer un message comportant exactement 2 erreurs indétectables avec le code de Hamming ?

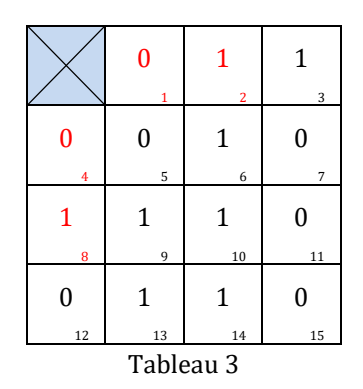

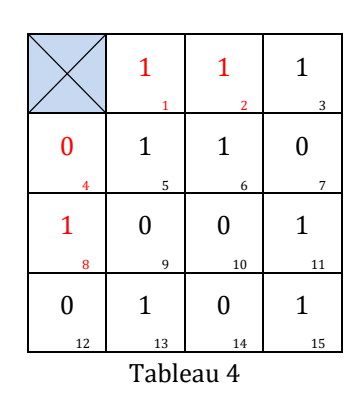

 a  $\Omega$  b  $\overline{0}$  c  $\overline{0}$  Tableau 5

### **Annexe pour l'exercice 2 « Antenne parabolique » Question 4.a.**

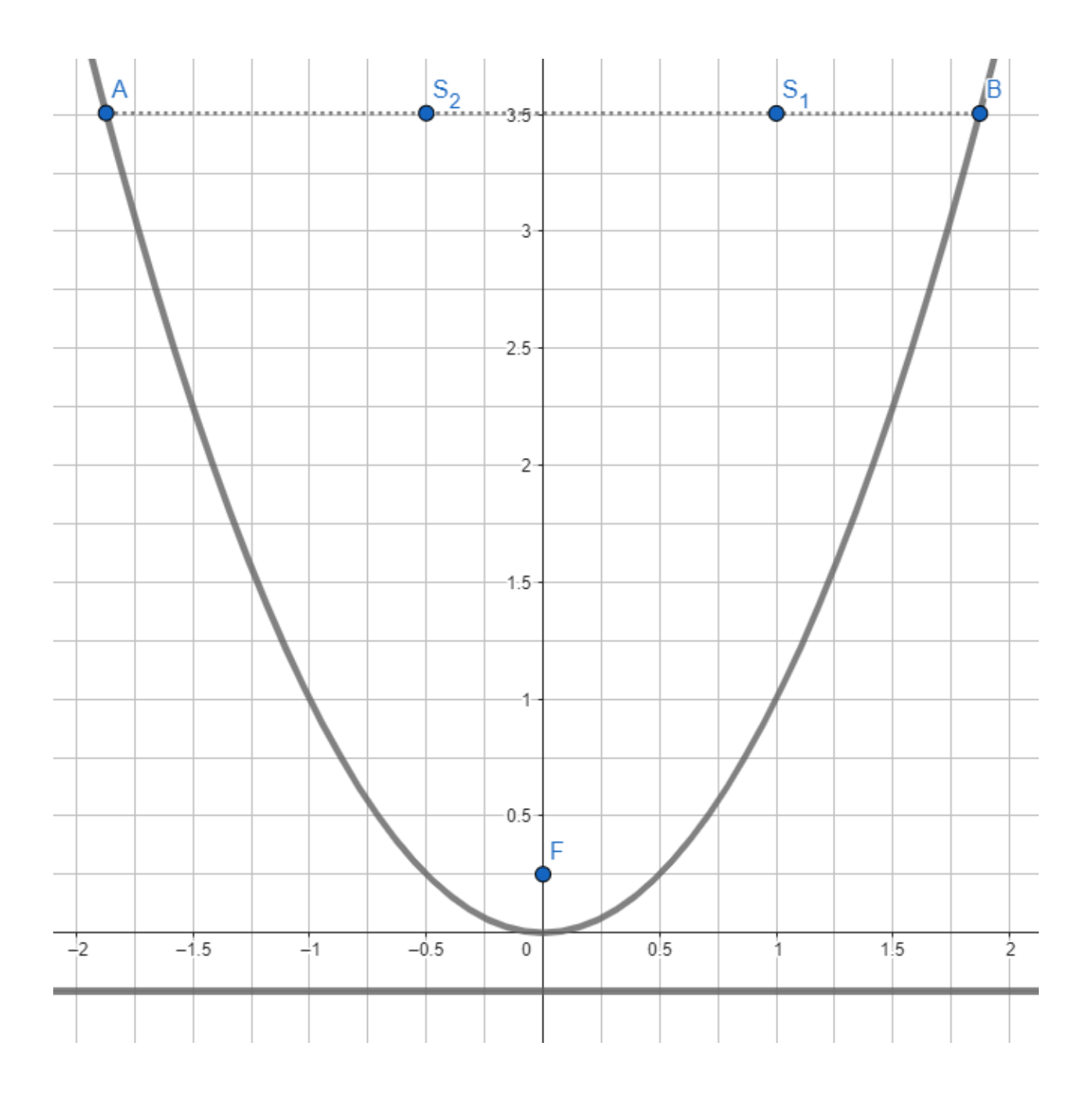